# **Configuration Persistence Service Developer's Landing Page**

- [Project Pages](#page-0-0)
- [High Level Design Diagrams](#page-0-1)
- [Specifications](#page-0-2)
- [Other Reference Material](#page-0-3)
- [Meetings](#page-1-0)
- [Chat](#page-1-1)
- [Other Sections](#page-1-2)
- [Team Members](#page-1-3)
	- [Team Absence Calendar](#page-2-0)

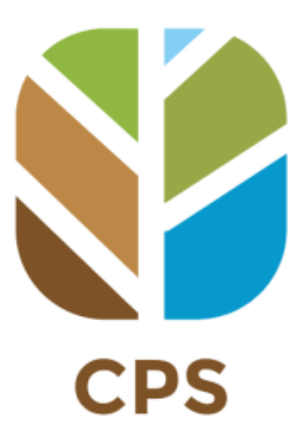

[blocked URL](https://bestpractices.coreinfrastructure.org/projects/4398/badge)

# <span id="page-0-0"></span>Project Pages

- [Configuration Persistence Service Project](https://wiki.onap.org/display/DW/Configuration+Persistence+Service+Project) (somewhat outdated but still good for the 'bigger picture')
- [CPS R14 Release Planning](https://wiki.onap.org/display/DW/CPS+R14+Release+Planning)

# <span id="page-0-1"></span>High Level Design Diagrams

- 1. [High Level Design](https://wiki.onap.org/pages/viewpage.action?pageId=84655884) (PoC Proposal)
- 2. [ARC Configuration Persistence Service \(CPS\) Component Description Montreal-R13](https://wiki.onap.org/display/DW/ARC+Configuration+Persistence+Service+%28CPS%29+Component+Description+-+Montreal-R13)
- 3. [DB Schema](https://wiki.onap.org/display/DW/CPS+Internal+Relation+DB+Schema)
- 4. [CPS-NCMP Layers & Dependencies](https://wiki.onap.org/pages/viewpage.action?pageId=117747955) (CM Handle example)
- 5. [CPS Data Notifications Overview](https://wiki.onap.org/display/DW/CPS+Data+Notifications+Overview)
- 6. [CM-Handle State Changes and Notifications Overview](https://wiki.onap.org/display/DW/CM-Handle+State+Changes+and+Notifications+Overview)

# <span id="page-0-2"></span>**Specifications**

- **CPS-E-05**
- o [NCMP REST Interface \(proposal\)](https://wiki.onap.org/display/DW/CPS-391Spike%3A+Define+and+Agree+NCMP+REST+Interface)  $\bullet$ 
	- **CPS-E-08.e**
- [CM Handle LCM events](https://wiki.onap.org/display/DW/CPS-799+Spike%3A+Define+states+and+state+handling+for+CM+handle)
- **CPS-E-09.e** (new in Montreal)
	- [CM Data Notification Subscription LCM \(incl. merge\)](https://wiki.onap.org/pages/viewpage.action?pageId=177079633)
- **CPS-E-10** (new in New Delhi, TBC)
- Asynchronous . Data Jobs (bulk request). 3GPP SBMA (Service Based Management Architecture) Compliant Interface (using FDNs) **CPS-E-11** (new in New Delhi, TBC)
	- Synchronous Single FDN request 3GPP SBMA (Service Based Management Architecture) Compliant Interface (using FDNs)
- **CPS-NCMP-I-01**
	- [Sync & Model API \(proposal\)](https://wiki.onap.org/display/DW/CPS-391Spike%3A+Define+and+Agree+NCMP+REST+Interface#CPS391Spike:DefineandAgreeNCMPRESTInterface-Sync&ModelAPI)
	- [CPS-505: Initial Inventory, Get and Store SchemaSets of node\(s\)#Characteristics](https://wiki.onap.org/pages/viewpage.action?pageId=107252184#CPS505:InitialInventory,GetandStoreSchemaSetsofnode(s)-Characteristics)
	- [CPS-1515: Spike: Support Multiple CM-Handles for NCMP Get Operation \(Data operations\)](https://wiki.onap.org/pages/viewpage.action?pageId=162104921) See also DMI-I-01
	- [CPS-1638: CM Handle Connectivity Freshness/Staleness \(Trustlevel\)#Requirements](https://wiki.onap.org/pages/viewpage.action?pageId=171376832#CPS1638:CMHandleConnectivityFreshness/Staleness(Trustlevel)-Requirements)
	- [CPS-1733: Upgrade YANG Schema-Set for CM Handle Using a Module Set Tag#Requirements](https://wiki.onap.org/display/DW/CPS-1733%3A+Upgrade+YANG+Schema-Set+for+CM+Handle+Using+a+Module+Set+Tag#CPS1733:UpgradeYANGSchemaSetforCMHandleUsingaModuleSetTag-Requirements)
- **DMI-I-01**
	- o [DMI Plugin REST Interface \(proposal\)](https://wiki.onap.org/display/DW/CPS-390+Spike%3A+Define+and+Agree+DMI+Plugin+REST+Interface)
	- [CPS-1515: Spike: Support Multiple CM-Handles for NCMP Get Operation \(Data operations\)](https://wiki.onap.org/pages/viewpage.action?pageId=162104921) See also CPS-NCM-I-01
- **Application Management Interfaces**
	- [CPS Application Monitoring and Management API](https://wiki.onap.org/display/DW/CPS+Application+Monitoring+and+Management+API)

# <span id="page-0-3"></span>Other Reference Material

1. [CPS Concepts Presentation](https://wiki.onap.org/download/attachments/92996419/CPS%20Concepts_202010Oc22v3.pptx?version=2&modificationDate=1607958878000&api=v2)

2. [CPS Documentation](https://docs.onap.org/projects/onap-cps/en/latest/index.html)

# <span id="page-1-0"></span>Meetings

**CPS Focus Team 1 Scrum 5x per Week: Monday-Friday (except every 2nd Wednesday when team has ONAP community meeting later those days)**

- Location: Microsoft Teams (Please contact PTL [Toine Siebelink](https://wiki.onap.org/display/~ToineSiebelink)for an e-mail invite if you want to join)
- Roster: [CPS Standup Schedule](https://wiki.onap.org/display/DW/CPS+Standup+Schedule) Attendance, see Team-Members- below.
- 
- GMT/UTC: 9:40 10:00

#### **CPS Focus Team 2 Scrum 5x per Week: Monday-Friday (except every 2nd Wednesday when team is in ONAP community meeting instead)**

- Location: Microsoft Teams (Please contact Scrum Master [Lee Anjella Macabuhay](https://wiki.onap.org/display/~emaclee) for an e-mail invite if you want to join)
- Roster: [CPS Standup Schedule](https://wiki.onap.org/display/DW/CPS+Standup+Schedule)  $\bullet$ Attendance, see Team-Members- below.
- GMT/UTC: 13:00 13:15

### **CPS Sub Team Scrum 2x per Week: Tuesday, Thursday**

- Location: Microsoft Teams (Please contact Scrum Master [Priyank Maheshwari](https://wiki.onap.org/display/~mpriyank) for an e-mail invite if you want to join)
- Attendance, see Team-Members- below.
- GMT/UTC: 9:15-9:30

#### **CPS ONAP Community Meeting, every 2nd Wednesday**

- See [Onap-meetings Calendar](https://lists.onap.org/g/onap-meetings/viewevent?repeatid=32369&eventid=1862793&calstart=2023-04-12)
- [Configuration Persistence Service Weekly Meeting Notes & Recordings](https://wiki.onap.org/x/cQXiC)
- **CPS Dev Meetings**
	- On demand
	- [CPS Developers Team Meeting Recordings](https://wiki.onap.org/display/DW/CPS+Developers+Team+Meeting+Recordings)

## <span id="page-1-1"></span>Chat

ONAP Slack Channel for CPS: <https://onapproject.slack.com/archives/C01K3KSBQGH>

## <span id="page-1-2"></span>Other Sections

- [Contribution and Development](https://wiki.onap.org/display/DW/Contribution+and+Development)
- [CPS Agile](https://wiki.onap.org/display/DW/CPS+Agile)
- [CPS Designs](https://wiki.onap.org/display/DW/CPS+Designs)
- [CPS Developers Team Meeting Recordings](https://wiki.onap.org/display/DW/CPS+Developers+Team+Meeting+Recordings)
- [CPS New Requirement -WIP](https://wiki.onap.org/display/DW/CPS+New+Requirement+-WIP)
- [CPS Release Process](https://wiki.onap.org/display/DW/CPS+Release+Process)
- [CPS Setup Guide for Developers](https://wiki.onap.org/display/DW/CPS+Setup+Guide+for+Developers)
- [CPS Specifications](https://wiki.onap.org/display/DW/CPS+Specifications)
- [CPS Testing](https://wiki.onap.org/display/DW/CPS+Testing)
- [CPS User Story Demos](https://wiki.onap.org/display/DW/CPS+User+Story+Demos)
- [Implementation Proposals](https://wiki.onap.org/display/DW/Implementation+Proposals)

# <span id="page-1-3"></span>Team Members

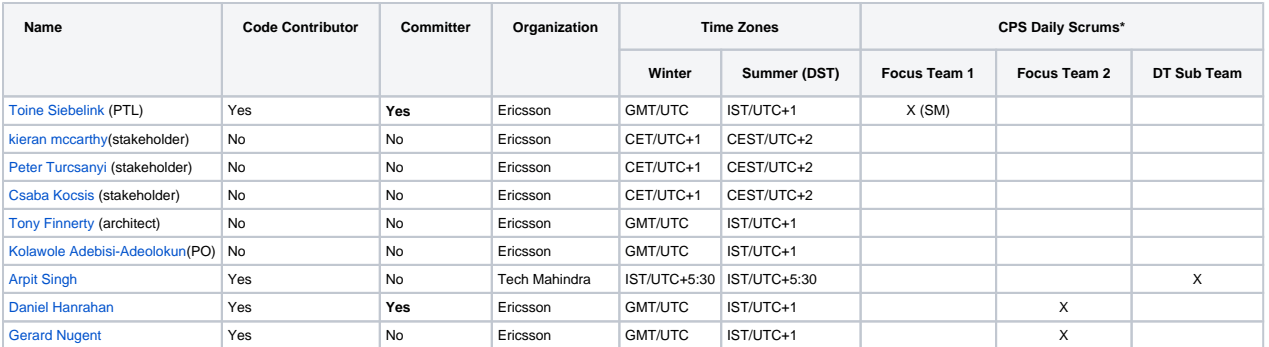

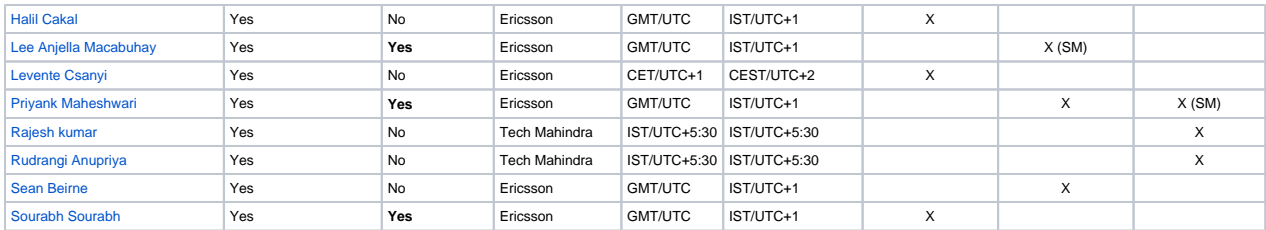

\*The scrum attendance for each member is the current 'typical' attendance. Each team member can potentially attend any Scrum as needed

### <span id="page-2-0"></span>Team Absence Calendar

Team Calendars